D2L Accessibility

Tip Sheet

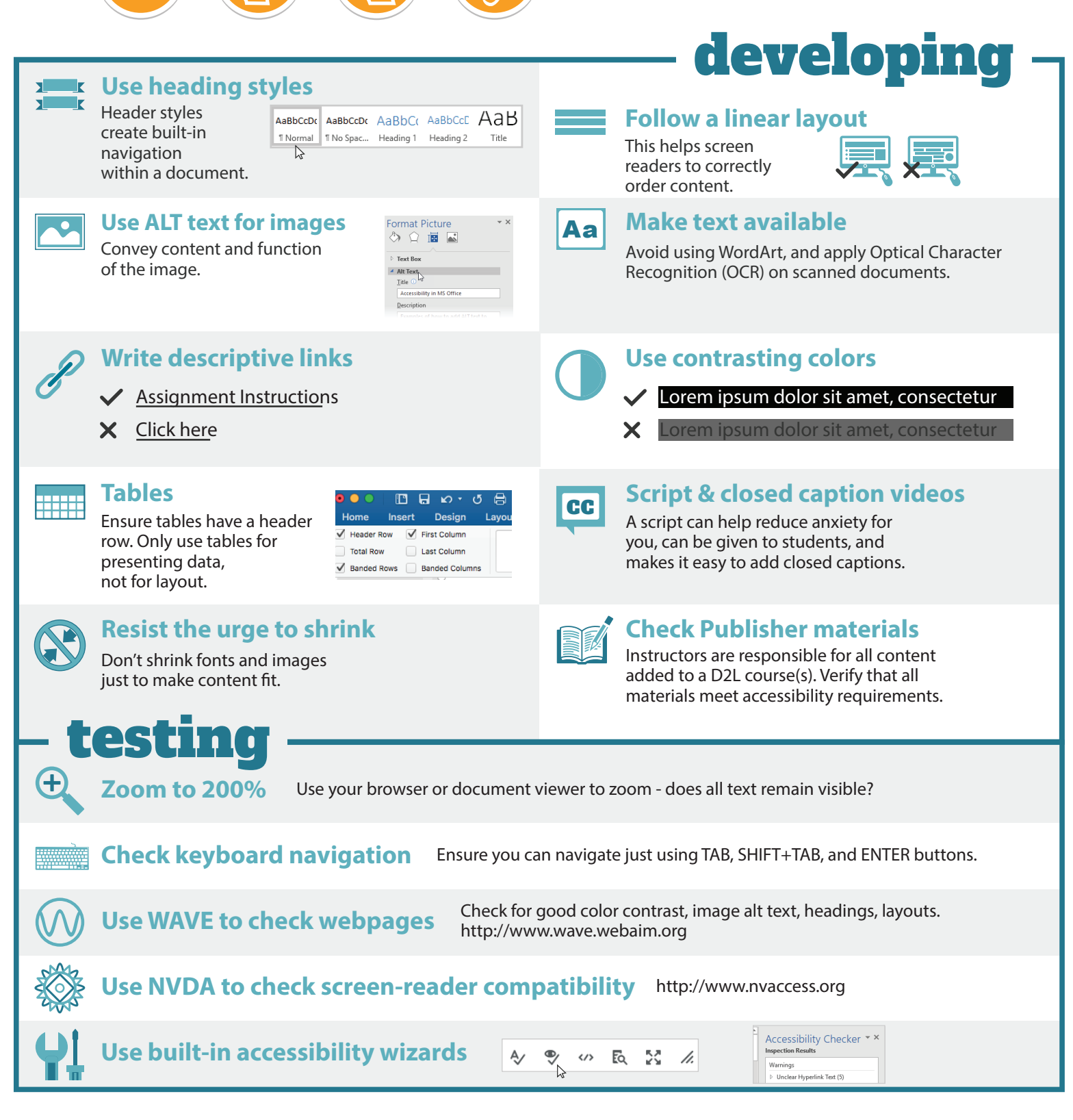

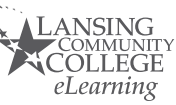

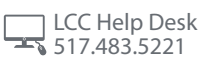

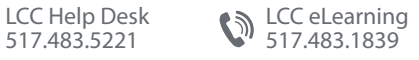

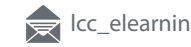

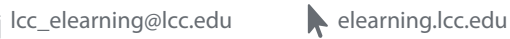